雷子証明書 (IC カード) 及びカードリーダの購入

【IC カードとは】

本人であることを証明するための電子的な証明書が格納された カードです。 電子入札システムをご利用いただくためには、入札参加資格登録されている代表者(委任者 を登録されている場合は委任者)名義の IC カードが必要です。

【カードリーダとは】

IC カードを利用するにあたり、IC カードリーダ (IC カードの情報をパソコンに読み込むための機 器)も必ず必要です。IC カードと合わせてご購入ください。

○IC カードの契約〜取得までに通常2〜3週間程度を要します。お早めに申込みください。

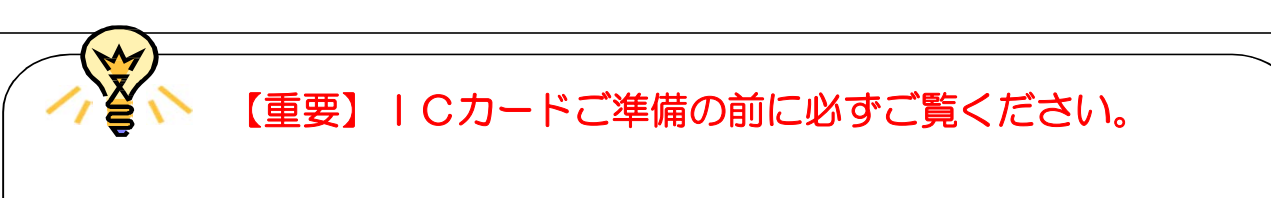

★すでに山口県の電子入札システムに登録している等、電子入札コアシステムに対応するICカードをお 持ちで、ICカードの名義が、下関市競争入札参加有資格者名簿に登録されている代表者(委任者を登録 している場合は委任者)と同一であれば、お持ちのICカードで入札に参加できます。

【準備手順】

①IC カードの購入

電子入札コアシステム対応の指定認証局より購入する必要があります。

(「電子入札コアシステム対応民間認証局連絡先情報一覧」よりお選びください。)

②IC カードリーダのインストール

IC カード、カードリーダが認証局より届きましたら、付属の設定マニュアルに沿って、 IC カードリーダの

インストールを行ってください。インストール方法に関するお問い合わせ は、IC カードを購入した各認証 局までお願いします。

③java 環境ファイル「java.policy」の更新 各認証局によって提供される「環境設定ツール」で、次の アドレスをご登録ください。詳細は各認証局にお問い合わせください。

## **https://www.ebs-asp.fwd.ne.jp/CALS/**

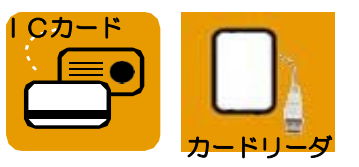